# **Manual De Instalacion Linux**

When people should go to the book stores, search launch by shop, shelf by shelf, it is really problematic. This is why we allow the books compilations in this website. It will certainly ease you to see guide **Manual De Instalacion Linux** as you such as.

By searching the title, publisher, or authors of guide you really want, you can discover them rapidly. In the house, workplace, or perhaps in your method can be all best place within net connections. If you goal to download and install the Manual De Instalacion Linux, it is certainly easy then, past currently we extend the associate to buy and make bargains to download and install Manual De Instalacion Linux appropriately simple!

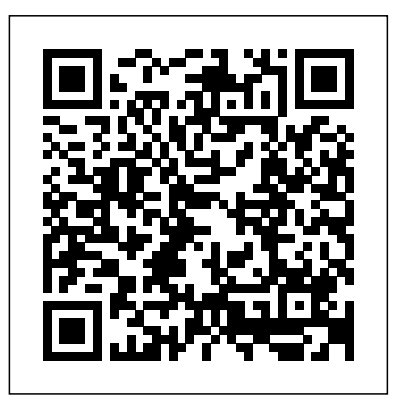

*Installation guide (Español) - ArchWiki* Paso 2: Instalación del Sistema Operativo Linux. Accedemos a la página de descarga de Ubuntu pulsando aquí y seleccionamos el sistema de 64 bits y a continuación pulsamos sobre "Start Download". Acto seguido, se empezará a bajar a nuestro equipo una imagen ISO con Ubuntu Linux. *Guía de Instalación Red Hat Enterprise Linux 7 | Red Hat ...*

Introducció n Muchos de nuestros clientes y visitantes de nuestro sitio web nos preguntan como instalar un nuevo servidor CentOS. Aquí les mostramos como. Diferencias con las anteriores versiones A diferencia de las versiones anteriores, la nueva versión de CentOS trae algunos cambios o mejoras. Entre ellas, La inclusión del nuevo Kernel 3.10, que nos ofrece mejor rendimiento con nuevo ...

Manjaro Linux es actualmente la distribución de Linux más popular según las clasificaciones de Distrowatch y aun que es una derivada de Arch Linux, esta distribución facilita la instalación de Arch Linux al usuario, dado que no todos se aventuran a instalar Arch Linux puro.. En esta ocasión vamos a ver la forma de cómo realizar la instalación de Manajaro Linux de una manera bastante ...

# *Manual básico Ubuntu GNU/Linux*

# Guía de instalación básica de Ubuntu » MuyLinux

Instalación y uso de VMware Player. VMware Player 2.0.1, En este procedimiento se explica un producto de VMware, llamado VMware Player. Es un software que corre sobre un sistema operativo, puede ser un Linux, un Windows XP o un 2003, en él se instalaría VMware Player y sobre él correrían máquinas virtuales con el S.O. que nos interese, tanto para pruebas, investigación cómo para uso final.

**Cómo instalar Linux: 13 Pasos (con imágenes) - wikiHow**

Manual de instalación básica de Red Hat Linux Enterprise 6 www.jsequeiros.com Página 23 de 24 Paso 23: Finalizar y reiniciar, al cambiar los parámetros de kdump deberá reiniciar el instalación, tu computadora se reiniciará. Verás una nueva pantalla cuando sistema para reasignar memoria apropiadamente.

### **Manual De Instalacion Linux**

Manual Práctico de Linux. Luis José Sánchez González Página 8. Las

primeras distribuciones eran difíciles de instalar pero actualmente apenas hay que introducir el CD e ir haciendo clic en "siguiente". A continuación se listan algunas de las distribuciones de Linux: • Ubuntu ...

Consulte el manual de su placa base para más detalles. Cuando aparezca el menú de Arch, seleccione Arch Linux install medium y presione Intro para ingresar al entorno de instalación. Consulte README.bootparams para obtener una lista de los parámetros de arranque, y packages.x86\_64 para obtener una lista de los paquetes incluidos (en la imagen).

**Manual de Instalación de un Servidor CentOS 7 – Nettix Perú** Esta guía explica cómo arrancar el programa de instalación de Red Hat Enterprise Linux 6 (anaconda) e instalar Red Hat Enterprise Linux 6 en sistemas de 32 y 64-bit x86, POWER systems 64 y System z de IBM. También cubre métodos de instalación avanzada tales como instalaciones kickstart, PXE y VNC. Por último, describe tareas comunes de post instalación y explica cómo solucionar ... Cómo instalar Ubuntu (con imágenes) - wikiHow Instrucciones de instalación de la distribución Debian GNU/Linux. El manual describe el proceso de instalación utilizando el instalador de Debian, el sistema de instalación para Debian que se publicó por primera vez con Sarge (Debian GNU/Linux 3.1). Puede encontrar más información de la instalación en las Preguntas frecuentes del instalador de Debian y en las páginas de wiki del ...

Guía de instalación de CentOS 7 paso a paso - Linux Adictos Si la copia de Linux que estás instalando es el único sistema operativo de la computadora, es posible que tengas que establecer el tamaño de la partición en forma manual. 7. Inicia Linux. Una vez que finalice la arranque nuevamente, llamada "GNU GRUB ... Guía de instalación de Manjaro Linux 2019 El sistema operativo Linux es uno de los mayores exponentes de

software libre, puesto que todo su código fuente puede utilizarse, modificarse y también redistribuirse de manera libre. La verdadera denominación de este sistema sería GNU/Linux, ya que se trata de la parte necesaria de interacción entre hardware y usuario y se maneja con todas las herramientas del proyecto GNU. Manual Linux Ubuntu 9,04

comunidad Linux más grande y rica. Quiero agradecer a los que mantienen los foros y manuales sobre Linux pues gran parte este manual escritorio). se ha nutrido de ahí. Agradezco a la empresa www.weberos.es el haber sido comprensiva con mis retrasos por entretenerme con la creación de este manual.

Hola a todos, tengo una lenovo x230 con win10 instalado, muy bueno el tutorial, segui todos los pasos, me genere espacio en win, inicie por usb, genere las 3 particiones recomendadas, hice la instalacion de ubuntu mate 15.04 sin problema hasta reinciar, pero reinicio el equipo y no me aparece ningun menu de seleccion de OS, directamente ingresa a win10. Manual De Instalacion Linux - installatienetwerk.nl

GUIA DE INSTALACIÓN BÁSICA DEL SISTEMA OPERATIVO RED HAT ... Guía de Instalación de CentOS 7. Para comenzar con la instalación del

sistema, el primer paso es descargar el sistema, para ello nos debemos dirigir a pagina web oficial y descarga la imagen del sistema, en mi caso obtuve la versión mínima, dado que lo requiero para servidor web. Ahora es indispensable saber los requisitos del sistema, dado que en mi caso ocupo solo la versión mínima ...

Manual de Centos "LINUX"

Cómo instalar Ubuntu. En este wikiHow aprenderás a instalar Ubuntu de Linux en tu computadora con Windows o Mac sin la necesidad de eliminar el sistema operativo actual. Asegúrate de que tu computadora pueda ejecutar Linux. Es necesario...

### **Manual de Linux | Biblia del Programador**

This manual de instalacion linux, as one of the most on the go sellers here will entirely be accompanied by the best options to review. Feedbooks is a massive collection of downloadable ebooks: fiction and non-fiction, public domain and copyrighted, free and paid. While over 1

Manual práctico de Linux - Consellería de Educación ...

This manual de instalacion linux, as one of the most on the go sellers here will entirely be accompanied by the best options to review. Feedbooks is a massive collection of downloadable ebooks: fiction and non-fiction, public domain and copyrighted, free and paid. While over 1 Manual De Instalacion Linux -

# installatienetwerk.nl

Manual de instalación de Arch Linux - Monografias.com

GNU/Linux de forma sencilla y rápida. Ha sido pensado para el usuario más novel, intentando utilizar aplicaciones gráficas e intuitivas. No es el

típico manual donde se enseña GNU/Linux desde una perspectiva administrativa, con cientos de comandos y archivos de configuración a editar. Es un manual que pretende ser útil **Instalación del Sistema Operativo Linux | Escuela de ...** Manual de instalación de Arch Linux. Enviado por yesicaGarcia . GNU/Linux es una distribución de software basada en el núcleo Linux (donde se encuentran los drivers), bibliotecas (GNU, para que funcione el software) y el X Windows System (para que funcionen los ambientes gráficos como el

**Debian -- Manuales de usuario de Debian** Esta guía explica cómo arrancar el programa de instalación de Red Hat Enterprise Linux 7 (Anaconda) y cómo instalar Red Hat Enterprise Linux 7 en sistemas AMD64 e Intel 64, Servidores de sistemas IBM Power de 64 bits, e IBM System z . También cubre métodos de instalación avanzada tales como instalaciones kickstart, instalaciones PXE e instalaciones mediante VNC.